# lipsum

# Access to 150 paragraphs of Lorem Ipsum dummy text*[a](#page-0-0)[b](#page-0-1)*

# Patrick Happel*[c](#page-0-2)*

July 20, 2021

#### **Abstract**

lipsum is a L<sup>AT</sup>EX package that produces dummy text to be used in test documents or examples. The paragraphs are taken with permission from [https://www.](https://www.lipsum.com/) [lipsum.com/](https://www.lipsum.com/), thanks to James Wilson for this work. Furthermore, the following people contributed to lipsum by suggesting improvements, correcting bugs or finding typos in the documentation: Florent Chervet, Ulrike Fischer, Vincent Belaïche, Enrico Gregorio, Frank Mittelbach, Karl Hagen.

Please, file bug reports, typos in the documentation or feature requests as an issue on [https://github.com/](https://github.com/PhelypeOleinik/lipsum/issues) [PhelypeOleinik/lipsum/issues](https://github.com/PhelypeOleinik/lipsum/issues).

<span id="page-0-1"></span>*b*Since March 2021, Phelype Oleinik maintains this package (phelype.oleinik(*at*)[latex-project.org\)](mailto:phelype.oleinik@latex-project.org).

<span id="page-0-2"></span>*<sup>c</sup>*patrick.happel@rub.de

## **1 Introduction**

To load the package, write

#### \usepackage{lipsum}

in the preamble of your document. Probably the most important \lipsum macro provided by this package is \lipsum, which typesets the *Lorem ipsum* paragraphs. The first optional argument allows to specify the range of the paragraphs. For example, *\lipsum*[4-57] typesets the paragraphs 4 to 57 and accordingly, \lipsum[23] typesets the 23<sup>rd</sup> paragraph. Using **\lipsum** without its optional argument typesets the paragraphs 1–7 of *Lorem ipsum. . .*

> As of version 2.0, \lipsum has a second optional argument which allows selecting a range of sentences from the paragraphs. To get the sentences four to eight from paragraphs three to nine, use \lipsum[3-9][4-8]. The sentences are counted from the first sentence of the first selected paragraph. In the previous example, sentence number 1 is the first sentence of paragraph number 3.

#### <span id="page-0-3"></span>**1.1 Foreword to Version 2.4**

Version 2.4 received another almost complete rewrite focussing on the internal structure of the package, and some minor fixes (see the CHANGELOG for more details).

The package now ships with a new dummy text, in pseudo-Czech, provided by Ondřej Macek. To select this text, load the package with \usepackage[text=lipsum-cs]{lipsum} or use \setlipsum{text=lipsum-cs}.

The dummy texts now have a language metadata which is used to select the proper hyphenation patterns to the dummy text. For compatibility with old documents you can load lipsum with \usepackage[auto-lang=false]{lipsum} or, as above, use \setlipsum{auto-lang=false}.

Finally, as demonstrated above, a new macro **\setlipsum** was added to change package options anywhere in the document, so you may change, for example, the dummy text printed by \lipsum

<span id="page-0-0"></span>*<sup>a</sup>*Version: 2.4

on-the-fly by using \setlipsum{text=⟨*name*⟩} (see section [4\)](#page-6-0) for a list of available texts). In general, a key-val syntax was added which will eventually replace the command-based syntax for package settings. For the time being, both versions are available.

### **1.2 Foreword to Version 2.0**

Version 2.0 of lipsum is a complete (well, nearly complete) rewrite of the code in expl3 syntax. I have never used expl3 before and thus the code might be too complicated, might use wrong or badly chosen data types or weird function names. I am happy to receive comments on this.

Due the complete rewrite, some internals have changed which might impact older documents. Since, however, I guess that lipsum is not used for documents with true, important, content, I think potentially breaking up old documents is not a big issue here. The changes are:

- The package option nopar now uses a **\space** as terminator, instead of \relax.
- The commands \UnpackLipsum and \UnpackLipsum\* are no longer available. The effect of \UnpackLipsum now is default for \unpacklipsum (or \unpacklipsum\*, depending on the package option). The effect of \UnpackLipsum\* can be mimicked by using \LipsumProtect{⟨*command*⟩}, as in the following example:

```
\documentclass{article}
\usepackage{lipsum,xcolor}
\newcommand\foo{}
\SetLipsumParListItemEnd{\LipsumProtect{\foo}}
\begin{document}
\renewcommand\foo{\color{.!75!red}}
  { \lipsumexp }
\newcounter{mycnt}\setcounter{mycnt}{1}
\renewcommand\foo{%
  (\themycnt)\stepcounter{mycnt}}
\lipsumexp
\end{document}
```
- The internal macros \lips@i, \lips@ii, \lips@iii, . . . , \lips@cl are no longer available.
- All other internal macros (with one exception) are no longer available, too.

## **1.3 Foreword to version 2.2**

As of version 2.2, lipsum provides a simple interface to define other texts to be used as output of the \lipsum-family of commands. This was heavily inspired by an issue raised by *svenper* on github<sup>[1](#page-1-0)</sup>. However, the implementation of this interface might not match the needs of everyone who wants to provide a dummy text in another language. Comments and suggestions on this are very welcome.

Please note that the documentation still only refers to the *Lorem ipsum* text.

<span id="page-1-0"></span><sup>1</sup><https://github.com/patta42/lipsum/issues/13>

## **2 Usage**

lipsum was intended to quickly provide a way to fill a page or two to analyze the page layout<sup>[2](#page-2-0)</sup>. While it has grown in the meanwhile and now provides some more advanced features, it still is only intended to quickly provide text. If you want more features, look at the blindtext-package.

#### <span id="page-2-1"></span>**2.1 Package Options**

lipsum outputs a range of paragraphs taken from the *Lorem ipsum. . .* dummy text. The package options control mainly the behaviour of the \lipsum and \unpacklipsum commands, and can be set at load-time with \usepackage[⟨*option*⟩]{lipsum}, or later in the document by using \setlipsum{⟨*option*⟩}.

- $\mathsf{nopar} = \langle \mathit{boolean} \rangle$  (default: false) Changes the initial default separator between each paragraph of \lipsum from \par to \space, and the other way around for \lipsum\*. text = ⟨*name*⟩ (default: lipsum)
- Selects the dummy text  $\langle name \rangle$  that is used by **\lipsum** and \unpacklipsum (see section [4\)](#page-6-0).
- language = ⟨*lang*⟩ (default: latin) Sets the language to be used by \lipsum to typeset the currently active dummy text (see section [3.2\)](#page-4-0). Changing the dummy text with the text option will also change the current language.
- auto-lang =  $\langle boolean \rangle$  (default: true) Turns on/off automatic language switching. This changed since version 2.3, in which this option (didn't exist thus) was false by default. See section [3.2](#page-4-0) for more details.

default-range  $= \langle p_i - p_f \rangle$  (default: 1-7) Sets the default range of paragraphs produced by **\lipsum** when no optional argument is provided. The value to default-range obeys the ⟨*range*⟩ syntax described in section [3.1.](#page-3-0) If no value is given to default-range (that is, \setlipsum{default-range}), then the default is reset to 1-7.

> Besides these options, there are still ones that can be passed to the package to influence the paragraph and sentence separators and other such things. These options are detailed in section [3.3.](#page-4-1)

#### **2.2 User Commands**

#### <span id="page-2-2"></span>\lipsum

\lipsum⟨\*⟩[⟨par range⟩][⟨sentence range⟩]

\lipsum outputs the ⟨*par range*⟩ from the currently active dummy text. If ⟨*par range*⟩ is not given or is empty, the default-range (initially 1-7) is output. If a ⟨*sentence range*⟩ is given, the selected paragraphs are split into sentences, numbered starting from 1, and the specified range of sentences is taken out from those paragraphs. If the ⟨*\**⟩ version is used, a different set of separators is inserted around the paragraphs or sentences.

\lipsum changes the active language to that of the dummy text for typesetting, so the proper hyphenation patterns are used. See section [3.2.](#page-4-0) Section [3.1](#page-3-0) explains the syntax of ranges, and section [3.3](#page-4-1) explains the separators added around the pieces of text.

<span id="page-2-0"></span><sup>2</sup><https://groups.google.com/d/topic/de.comp.text.tex/oPeLOjkrLfk>

<span id="page-3-2"></span>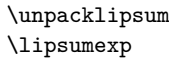

\unpacklipsum⟨\*⟩[⟨par range⟩][⟨sentence range⟩]

... \lipsumexp

\unpacklipsum selects the paragraphs and/or sentences exactly as described for \lipsum, but instead of outputting them, it saves the selected text in the **\lipsumexp** macro. Additionally, \unpacklipsum . . . \lipsumexp is not completely equivalent to \lipsum because it doesn't change languages as \lipsum does.

<span id="page-3-4"></span>\setlipsum

\setlipsum{⟨key-val list⟩}

Applies the ⟨*key-val list*⟩ of options to the package. The options are described in section [2.1](#page-2-1) and in section [3.3.](#page-4-1)

#### **2.3 Other commands**

These commands exist for necessity or backwards comatibility, and should normally not be needed in user documents.

<span id="page-3-3"></span>\SetLipsumDefault{⟨name⟩} \SetLipsumText

> Loads the dummy text  $\langle name \rangle$  (see section [4\)](#page-6-0). This command does the same as option text, but it is kept for backwards compatibility.

<span id="page-3-1"></span>\SetLipsumDefault

\SetLipsumDefault{⟨range⟩}

Sets the default range for \lipsum and \unpacklipsum. This command does the same as option default-range, but it is kept for backwards compatibility.

# **3 General remarks on behaviour**

Here are some topics that are general considerations about the behaviour of lipsum and its commands. These are technicalities that most end users don't care too much about, unless you are trying to do something beyond the usual "print me some dummy text".

#### <span id="page-3-0"></span>**3.1 Syntax of paragraph and sentence ranges**

A ⟨*range*⟩ argument can either be blank, a single integer, or a proper integer range. If the ⟨*range*⟩ argument is blank, the commands behave as if the argument was not given at all. For example, \lipsum[] behaves exaclty like \lipsum and outputs the default paragraph range. Note that \lipsum[][2-5] does **not** behave as \lipsum[2-5], but behaves as \lipsum[1-7][2-5] (assuming default=range=1-7), because the default value is then taken for the first argument. If the ⟨*range*⟩ argument is an integer, then only a single paragraph/sentence is selected.

If the argument contains  $a - (ASCII 45)$ , it is interpreted as a *proper* range  $\langle n_i \rangle - \langle n_f \rangle$ . In a proper range, if  $\langle n_i \rangle$  is blank, it is taken to be the start of the possible range, and in the same way, if  $\langle n_f \rangle$  is empty it is taken to be the end of the possible range. That is, \lipsum[-9] is the same as \lipsum[1-9], and \lipsum[5-] is the same (assuming the standard 150-paragraph dummy text) as \lipsum[5-150], and similarly, \lipsum[-] is the same as \lipsum[1-150].

Only one - is allowed in a range, so if more than one - is given, an error is raised and no paragraphs/sentences are output. No paragraphs or sentences will be output also in case one of the

ranges is reversed, so \lipsum[2-1] returns no paragraphs, as does \lipsum[][2-1] output no sentences, for example. Note that "returning no paragraphs/sentences" is not "the output is empty": that is mostly true, except that the -before and -after separators are still output (see section [3.3\)](#page-4-1).

Finally, if a range spans more paragraphs or sentences than what the dummy text actually provides, the range is truncated so that it fits the available text. If the range in the argument does not intersect with the range provided by the dummy text, no paragraphs or sentences are output.

#### <span id="page-4-0"></span>**3.2 Hyphenation patterns**

Since version 2.4, the command **\lipsum** automatically changes the hyphenation patterns when typesetting a dummy text, so that linebreaking looks better (see section [1.1\)](#page-0-3). This feature is on by default, so if you need the old behaviour you have to explicitly disable automatic language switching with \setlipsum{auto-lang=false}.

The language is defined individually for each dummy text (see section [4\)](#page-6-0), but you may change it for the current dummy text by using \setlipsum{language=⟨*lang*⟩}. If you load another dummy text (for example with the text option), then the option language is also changed according to the dummy text loaded (see section [4\)](#page-6-0).

#### <span id="page-4-1"></span>**3.3 Paragraph and sentence separators**

As may be clear by now, lipsum has two modes of operation: sentence output, and paragraph output, selected by providing or not providing the second optional argument to \lipsum. In each mode, the dummy text is separated into chunks (paragraphs or sentences), which are counted, and then output accordingly.

When **\lipsum** (or **\unpacklipsum**) is used with a single (or no) optional argument, then a range of paragraphs is output, along with some "separators" (in the lack of a better name) between paragraphs, around each paragraph, and before and after the whole output. A schematic (very colorful, because I couldn't find a better visual) representation of the output is:

par-before par-begin par-sep par-end par-after sentence-before sentence-begin sentence-sep sentence-end sentence-after

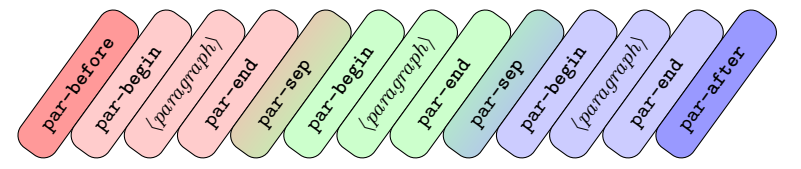

When **\lipsum** is called, the first thing it outputs is the parbefore tokens. These tokens are output unconditionally, regardless of how many (if any) paragraph is output.

Then, before each paragraph in the range, \lipsum outputs the par-begin tokens, and then the actual text of the ⟨*paragraph*⟩, and then the par-end tokens. These tokens are output conditionally, if the paragraph text is output. If more than one paragraph is output, then the par-sep tokens are inserted between the par-end of one paragraph and the par-begin of the paragraph that follows.

Finally, at the end, the par-after tokens are inserted unconditionally at the end, same as for par-before.

As mentioned before, in case of an error parsing the range, the output will be no paragraphs, but the par-before and par-after tokens are still output.

The explanation above is equally valid for the starred variants. If \lipsum\* is used, the par-before\* tokens are inserted, and so on. It is also true for sentences (starred or otherwise), replacing par in the option names by sentence, so when you use, for example, \lipsum[][1-9], the sentence-before tokens will be unconditionally inserted, and so on.

Note that, when \lipsum is used in sentence-mode (for example, with \lipsum[1-3][1-9]), only the sentence-... tokens are inserted in the output, regardless of how many paragraphs those sentences were collected from. In the same way, if paragraph-mode is being used, only par-... tokens are inserted.

#### **3.3.1 Deprecated command-based syntax**

Older versions of lipsum (from 2.0 to 2.3) provided 10 CamelCase commands for changing the separators, but the syntax was rather cumbersome to use, so the keyval syntax presented thus far was introduced in the hopes of making things a bit easier. The old commands will still exist for some time in the package, but with a deprecation warning. Changing to the keyval syntax is advised, so here is a correspondence table between the old and new syntaxes:

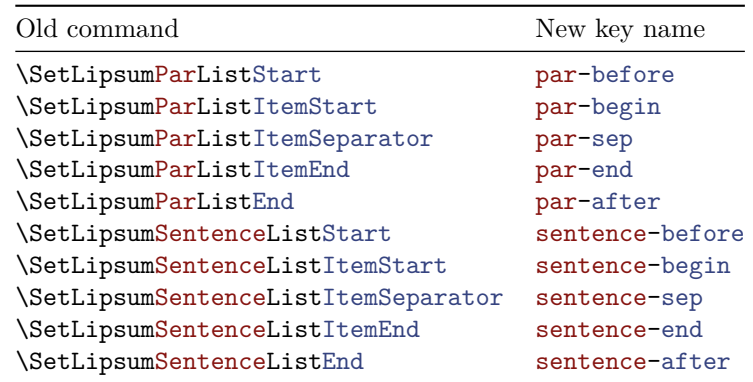

Additionally, the command-based interface provided shortcuts \SetLipsum⟨*Thing*⟩List(Item)Surrounders, which are equivalent to just using the commands \SetLipsum⟨*Thing*⟩List(Item)Start then \...End. These don't provide any functionality, other than requiring a little less typing, so no key-val alternative was implemented. The \...⟨*Thing*⟩...Surrounders commands should be replaced by ⟨*thing*⟩-before and ⟨*thing*⟩-after, and the \...⟨*Thing*⟩...ItemSurrounders commands should be replaced by ⟨*thing*⟩-begin and ⟨*thing*⟩-end, as in the correspondence table below:

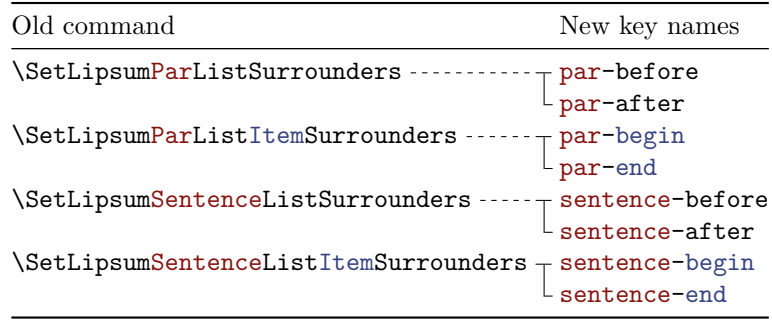

<span id="page-6-4"></span><span id="page-6-3"></span><span id="page-6-0"></span>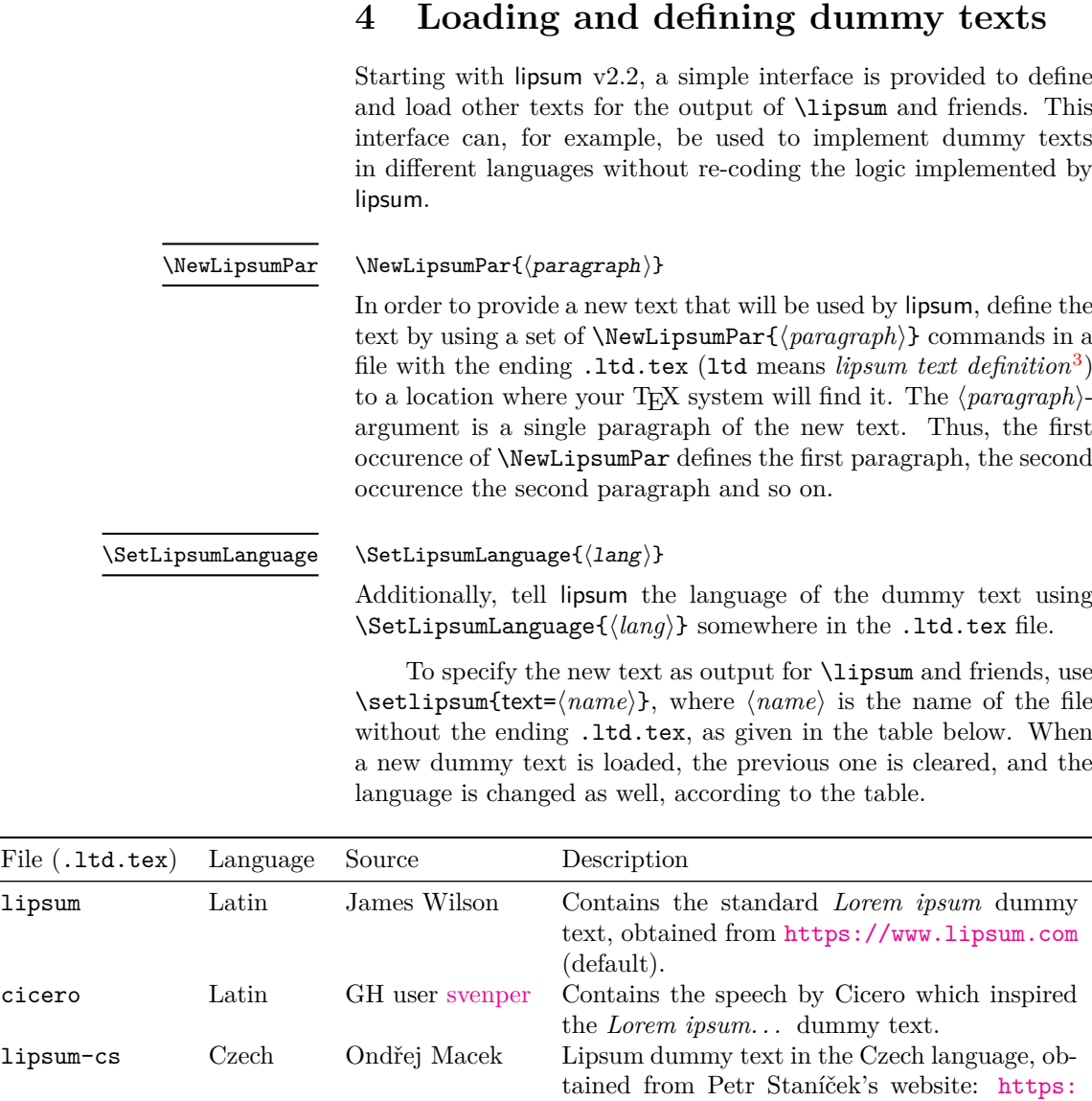

# **4.1 Guidelines on providing new dummy texts**

[//www.wellstyled.com/tools/dummy-cz](https://www.wellstyled.com/tools/dummy-cz).

\SetLipsumText more or less just uses an \input or, to be more precise, the LAT<sub>E</sub>X3-variant \file\_input:n, to load the .ltd.tex file. This means, that the file is not necessarily loaded in the preamble of the document and thus the contents of the file underlie the respective restrictions.

Should you want a new dummy text, create an issue in the GitHub repository<sup>[4](#page-6-2)</sup> with the source for the dummy text.

Should you prefer to distribute the dummy text as a separate package, make sure that the text follows the layout of lipsum's dummy texts, so that everything works correctly. The dummy text definition file should contain a line with \SetLipsumLanguage, and then as many \NewLipsumPar entries as there are paragraphs in the dummy text. Make sure that the file has the .1td.tex extension, and everything should work smoothly.

<span id="page-6-1"></span> $^3\mathrm{To}$  avoid name clashes with files using general languages as names, I chose to introduce the .ltd.tex file ending. I did not find a file with this ending in my texmf-tree, so I guess it is safe.

<span id="page-6-2"></span><sup>4</sup><https://github.com/PhelypeOleinik/lipsum>

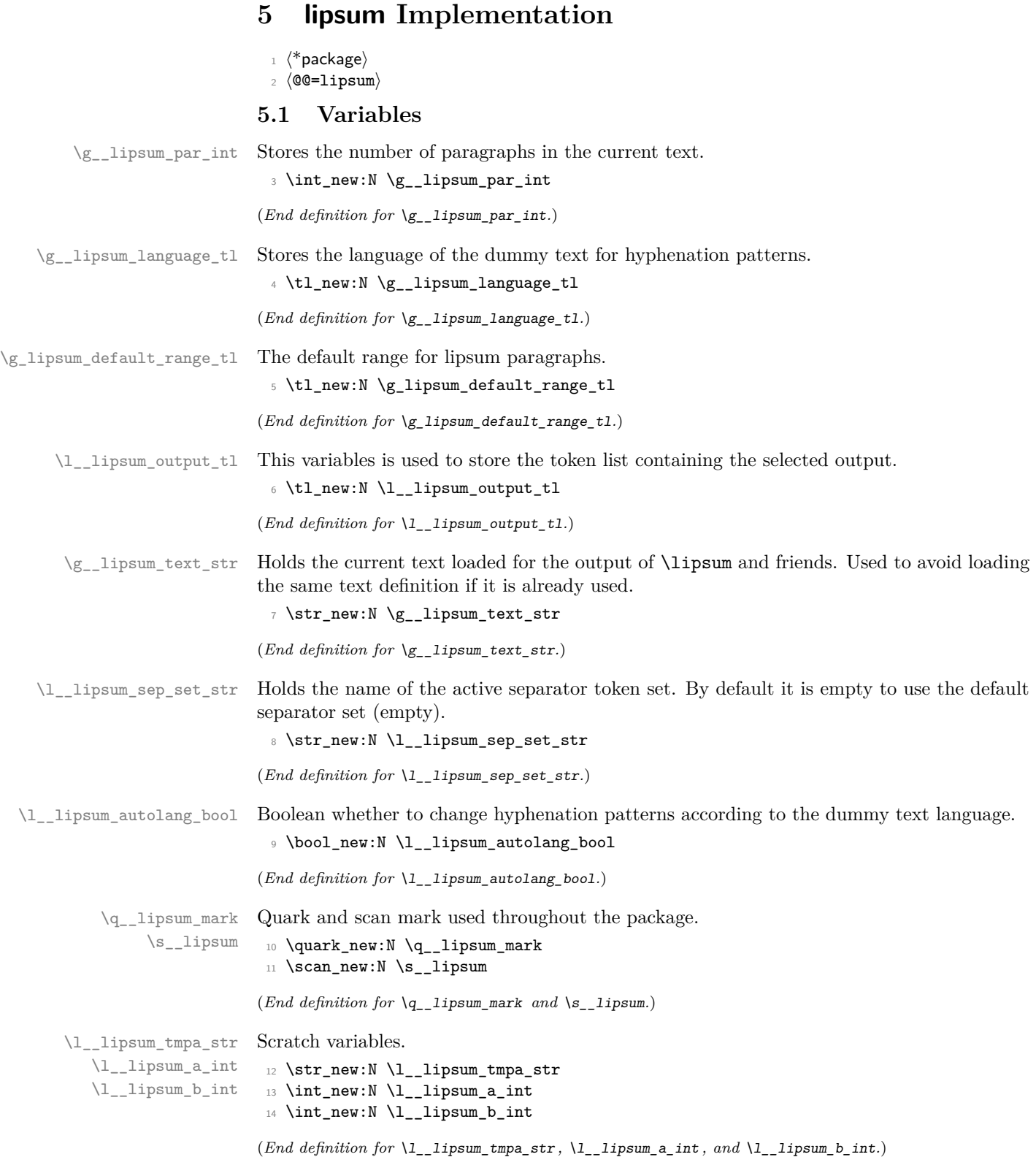

\\_\_lipsum\_tmp:w Scratch macro.

<sup>15</sup> \cs\_new\_eq:NN \\_\_lipsum\_tmp:w ?

```
(End definition for \__lipsum_tmp:w.)
```
\l\_lipsum <thing> <place> <version> tl These variables store the separators and delimiters added around the paragraphs and sentences, in the starred or nonstarred variants, as well as the generic version for runtime usage.

```
16 \clist_map_inline:nn { start, itemstart, itemseparator, itemend, end }
17 \frac{17}{2}18 \clist_map_inline:nn { par, sentence }
 19 {
20 \clist_map_inline:nn { { }, star, nostar }
21 { \tl_new:c { l__lipsum_##1_#1_####1_tl } }
 22 }
23 \tl_new:c { l__lipsum_par_#1_parsepar_tl }
24 }
25 \tl_set:Nn \l__lipsum_par_itemseparator_parsepar_tl { ~ }
(End definition for \l__lipsum_<thing>_<place>_<version>_tl.)
```
**5.2 Developer interface**

Parses an argument that may be a single integer or an integer range separated by  $a -$ , and stores them into the integer registers #2 and #3. If a number is blank, zero is used. If only a single number is given, #3 is set equal to #2.

```
26 \text{ } \text{ }cs_new_protected:Npn \__lipsum_parse_par_range:nNN #1 #2 #3
27 \{28 \tilde{t}_\text{blank: nTF } {#1}
29 { \exp_args:NV \__lipsum_parse_range_arg:nNNn \g_lipsum_default_range_tl }
30 { \__lipsum_parse_range_arg:nNNn {#1} }
31 #2 #3 { \g__lipsum_par_int }
32 }
33 \cs_new_protected:Npn \_ lipsum_parse_sentence_range:nNN #1 #2 #3
_34 { \ lipsum parse range arg:nNNn {#1} #2 #3 { \c max int } }
35 \cs_new_protected:Npn \__lipsum_parse_range_arg:nNNn #1
36 {
37 \exp_last_unbraced:No \__lipsum_parse_range_arg:wnNNn
38 \tl_to_str:n { #1 - - } \s_lipsum {#1}
39 }
40 \cs_new_protected:Npn \__lipsum_parse_range_arg:wnNNn
41 \pm 1 \pm \pm 2 \pm \pm 3 \simeq 1 1 1 1 \pm 4 \pm 5\pm 6 \pm 742 \quad \text{f}43 \str_if_eq:nnTF {#3} { - }
44 \sim \sim45 \ lipsum int set:Nnn #5 {41} { 1 }
46 \__lipsum_int_set:Nnn #6 {#2} {#7}
47 }
48 {
49 \tl_if_empty:nTF {#3}
\overline{50} \overline{50}\L_1ipsum_int_set:Nnn #5 {#1} { \ERROR }
52 \int_{52} \int_{52} \int_{52} \int_{52} \int_{52} \int_{52} \int_{52} \int_{52} \int_{52} \int_{52} \int_{52} \int_{52} \int_{52} \int_{52} \int_{52} \int_{52} \int_{52} \int_{52} \int_{52} \int_{52} \int_{52} \int_{52} \int_{52} \int_{52}
```
\\_\_lipsum\_parse\_par\_range:nNN \\_\_lipsum\_parse\_par\_range:eNN \\_\_lipsum\_parse\_sentence\_range:nNN \\_\_lipsum\_parse\_sentence\_range:eNN \\_\_lipsum\_parse\_range\_arg:nNNn \\_\_lipsum\_parse\_range\_arg:wnNNn \\_\_lipsum\_int\_set:Nnn

```
53 }
                             54 \{\mathbb{S} \msg_error:nnn { lipsum } { invalid-range } {#4}
                            56 \_lipsum_parse_range_arg:nNNn { 2 - 1 } #5 #6 {#7}
                             57 }
                            58 }
                            59 }
                            60 \cs_new_protected:Npn \__lipsum_int_set:Nnn #1 #2 #3
                            61 { \int_set:Nn #1 { \tl_if_blank:nT {#2} {#3} #2 } }
                            62 \cs_generate_variant:Nn \__lipsum_parse_par_range:nNN { e }
                            _{63} \cs_generate_variant:Nn \__lipsum_parse_sentence_range:nNN { e }
                           (End definition for \__lipsum_parse_par_range:nNN and others.)
    \__lipsum_sep_item:nn A shorthand to leave an (\undexpanded) token list.
                            64 \cs_new:Npn \__lipsum_sep_item:nn #1 #2
                            65 { \exp_not:v { l__lipsum_#1_#2_ \l__lipsum_sep_set_str _tl } }
                           (End definition for \__lipsum_sep_item:nn.)
     \lipsum_get_range:nn
  \__lipsum_build_list:nn
\__lipsum_build_list_aux:n
\__lipsum_get_paragraph:ww
      \__lipsum_get_paragraph_end:w
                           Expands to the paragraphs between \langle number_1 \rangle and \langle number_2 \rangle with the proper delimiters
                           added. Text is returned in \exp_not:n, so this macro can be safely used in an \edef.
                            66 \cs_new:Npn \lipsum_get_range:nn #1 #2
                            67 \frac{1}{2}68 \__lipsum_sep_item:nn { par } { start }
                            69 \use:e
                             70 {
                            71 \text{V} \L_1 \text{V} \L_2 \text{V} \L_3 \text{V} \L_4\frac{1}{2} \__lipsum_build_list:nn {#1} {#2}
                            73 \exp_not:N \q__lipsum_mark ;
                            74 \text{Veynot:}N \qquad \text{max} ; \text{S}_{{\text{prun}}75 }
                            76 \__lipsum_sep_item:nn { par } { end }
                            77 }
                            78 \cs_new:Npn \__lipsum_build_list:nn #1 #2
                            79 {
                            80 \int_step_function:nnN
                            81 { \int_max:nn {#1} { 1 } }
                            82 \{ \int_{min:nn} {\#2} {\q \gtrsim_lipsum\_par\_int } }83 \__lipsum_build_list_aux:n
                            84 }
                            85 \cs_new:Npn \__lipsum_build_list_aux:n #1 { #1 ; }
                            86 \cs_new:Npn \_lipsum_get_paragraph:ww #1 ; #2 ;
                            87 {
                            88 \if_meaning:w \q__lipsum_mark #2
                            89 \if_meaning:w \q__lipsum_mark #1
                            90 \__lipsum_get_paragraph_end:w
                            \log 992 \lipsum_get_paragraph:n {#1}
                            93 \qquad \qquad \text{Yii:}94 \text{ k}95 \lipsum_get_paragraph:n {#1}
                            96 \__lipsum_sep_item:nn { par } { itemseparator }
                            97 \fi:
```

```
98 \__lipsum_get_paragraph:ww #2 ;
                               99 }
                              100 \cs_new:Npn \__lipsum_get_paragraph_end:w #1 \s__lipsum { \fi: \fi: }
                              (End definition for \lipsum_get_range:nn and others.)
    \lipsum_get_paragraph:n Expands to the paragraph ⟨number⟩ with the proper delimiters added. Text is returned in
                              \exp_not:n, so this macro can be safely used in an \edef.
                              101 \cs_new:Npn \lipsum_get_paragraph:n #1
                              102 {
                              103 \__lipsum_sep_item:nn { par } { itemstart }
                              104 \__lipsum_unexpanded_par:n {#1}
                              105 \L_lipsum_sep_item:nn { par } { itemend }
                              106 }
                              (End definition for \lipsum_get_paragraph:n.)
 \__lipsum_unexpanded_par:n Expands to the paragraph ⟨number⟩ wrapped in \exp_not:n. If ⟨number⟩ is out of range,
                              it expands to nothing.
                              107 \cs_new:Npn \__lipsum_unexpanded_par:n #1
                              108 {
                              109 \bool_lazy_and:nnT
                              110 \{ \int_{\text{compare}_p: nNn} \{ 0 \} < \{ \#1 \} \}111 {\int_{\infty} f \in {\mathbb{R}} \cdot f(x) dx = \int_{x}^{x} dx + 1112 \{ \exp\_not: v \{ g\_lipsum\_par\_#1\_t1 \} \}113 \quad \frac{1}{2}(End definition for \__lipsum_unexpanded_par:n.)
  \lipsum_get_sentences:nnn
 \lipsum_get_sentences:nnV
\__lipsum_get_sentences:nnnw
       \__lipsum_get_sentences_end:w
                              Expands to the sentences numbered between \langle number_1 \rangle and \langle number_2 \rangle, inclusive, contained
                              in the ⟨text⟩, and adding the proper separators.
                              114 \cs_new:Npn \lipsum_get_sentences:nnn #1 #2 #3
                              115 \, \text{f}116 \ lipsum_sep_item:nn { sentence } { start }
                              117 \exp_args:Ne \use_ii_i:nn { { \int_max:nn {#1} { 1 } } }
                              118 \{ \ \ \sum \text{lipsum\_get\_sentences:nnnw \ } \{ 1 \ \} \ \}119 #3 \sim \qquad \text{4} - 1ipsum_mark .~ \s__lipsum
                              120 \__lipsum_sep_item:nn { sentence } { end }
                              121 }
                              122 \text{ \&\n 122 } \cs_new:Npn \__lipsum_get_sentences:nnnw #1 #2 #3 #4 .~
                              123 {
                              124 \int_compare:nNnT {#1} > {#3} { \__lipsum_get_sentences_end:w }
                              125 \use:nn { \if_meaning:w \q__lipsum_mark } #4
                              126 \exp_after:wN \__lipsum_get_sentences_end:w
                              127 \else:
                              128 \int_compare:nNnF {#1} < {#2}
                               129 \qquad \qquad130 \int_{130} \int_{130} \int_{20} \int_{130} \{#1\} = \{#2\}131 \{\ \_ \ \{\ \square \ \} \} \}132 \cdot \_lipsum_sep_item:nn { sentence } { itemstart }
                              133 \exp_not:n { #4 . }
                              134 \__lipsum_sep_item:nn { sentence } { itemend }
                               135 }
                              136 \fi:
```

```
11
```

```
137 \exp_args:Nf \__lipsum_get_sentences:nnnw { \int_eval:n { #1 + 1 } }
138 {42} {43}139 }
^{140} \cs_new:Npn \__lipsum_get_sentences_end:w #1 \s__lipsum { }
141 \cs_generate_variant:Nn \lipsum_get_sentences:nnn { nnV }
(End definition for \lipsum_get_sentences:nnn , \__lipsum_get_sentences:nnnw , and \__lipsum_get_-
```

```
sentences_end:w.)
```
#### **5.3 User- and developer-level commands**

\LipsumPar Macro to typeset a single paragraph of *Lorem ipsum. . .* Was not officially available in version prior to 2.0.

> #1 : Number of the paragraph to typeset. Implemented as follows:

```
142 \NewDocumentCommand \LipsumPar { m }
143 \, \text{f}144 \__lipsum_deprecated:n { LipsumPar }
145 \__lipsum_unexpanded_par:n {#1} \par
146 }
```

```
(End definition for \LipsumPar.)
```
#### **5.4 Tokens surrounding the** *Lorem ipsum. . .* **content**

```
\__lipsum_element_set:nnn A general macro for setting starred/non-starred versions of several elements used between
                                     chunks of dummy text. Arguments are:
                                     #1 : Element name;
                                     #2 : Boolean true or false if the * variant was used;
                                     #3 : Value to set the element to.
                                     147 \cs_new_protected:Npn \__lipsum_element_set:nnn #1 #2 #3
                                     148 { \tl_set:cn { l__lipsum_ #1 _ \IfBooleanF {#2} { no } star _tl } {#3} }
                                     (End definition for \__lipsum_element_set:nnn.)
       \__lipsum_deprecated:n Warns about deprecated commands and destroys itself.
                                     149 \cs_new_protected:Npn \__lipsum_deprecated:n #1
                                     150 {
                                     151 \msg_warning:nnn { lipsum } { cmd-deprecated } {#1}
                                     152 \cs_gset_eq:NN \__lipsum_deprecated:n \use_none:n
                                     153 }
                                     (End definition for \__lipsum_deprecated:n.)
       \SetLipsumParListStart
         \SetLipsumParListEnd
\SetLipsumParListSurrounders
         \SetLipsumParListItemSeparator
  \SetLipsumParListItemStart
    \SetLipsumParListItemEnd
        \SetLipsumParListItemSurrounders
\SetLipsumSentenceListStart
   \SetLipsumSentenceListEnd
       \SetLipsumSentenceListSurrounders
     \SetLipsumSentenceListItemSeparator
        \SetLipsumSentenceListItemStart
          \SetLipsumSentenceListItemEnd
                                     A dirty loop to quickly define the old command-based user-interface.
                                     154 \cs_set_protected:Npn \__lipsum_tmp:w #1 #2 #3 #4
                                     155 {
                                     156 \str_set:Nx \l__lipsum_tmpa_str
                                     157 { #2 \tl_if_empty:nTF {#4} {#3} { start } }
                                     158 \use:e
                                     159 \qquad \qquad \qquad \qquad \qquad \qquad \qquad \qquad \qquad \qquad \qquad \qquad \qquad \qquad \qquad \qquad \qquad \qquad \qquad \qquad \qquad \qquad \qquad \qquad \qquad \qquad \qquad \qquad \qquad \qquad \qquad \qquad \qquad \qquad \qquad \qquad \160 \NewDocumentCommand \exp_not:c { SetLipsum #1 List #2 #3 }
                                     161 \{ s + m \lt l_i \text{ empty}: nF \{ #4 \} \{ +m \} \}12
```

```
\SetLipsumSentenceListItemSurrounders
```

```
162 \left\{ \begin{array}{c} \end{array} \right.163 \__lipsum_deprecated:n { SetLipsum #1 List #2 #3 }
164 \__lipsum_element_set:nnn
165 { \exp_args:Ne \str_lowercase:n { #1_\l__lipsum_tmpa_str } }
166 {##1} {##2}
167 \tl_if_empty:nT {#4} { \use_none:nnnn }
168 \longrightarrow lipsum element set:nnn { \str lowercase:n { #1 #2 #4 } }
169 {##1} {##3}
170 }
171 }
172 }
173 \clist_map_inline:nn { Par, Sentence }
174 {
175 \clist_map_inline:nn
176 { { Start } { }, { End } { }, { Surrounders } { end } }
177 { \_lipsum_tmp:w {#1} { Item } ##1 \_lipsum_tmp:w {#1} { } ##1 }
178 \__lipsum_tmp:w {#1} { Item } { Separator } { }
179 }
```

```
(End definition for \SetLipsumParListStart and others.)
```
[\SetLipsumDefault](#page-3-1) Command to change the default range used by \lipsum and friends.

⟨*range*⟩ Range to be used as default.

Implemented as:

```
180 \NewDocumentCommand \SetLipsumDefault { m }
181 \t{5}182 \__lipsum_parse_par_range:eNN {#1} \l__lipsum_a_int \l__lipsum_b_int
183 \tl_gset:Nx \g_lipsum_default_range_tl
184 { \int_use:N \l__lipsum_a_int - \int_use:N \l__lipsum_b_int }
185 }
```
(*End definition for* \SetLipsumDefault*. This function is documented on page [4.](#page-3-1)*) The following macros are considered to be user-level commands and thus all lower-case.

- [\lipsum](#page-2-2) #1 : Range-like string that specifies the number of the paragraphs taken from *Lorem ipsum. . .* If omitted, the value set by \SetLipsumDefault is used, which defaults to  $1 - 7$ .
	- #2 : Sentences to be typeset from the range selected by ⟨*paragraph range*⟩. If sentences outside the number of sentences in ⟨*paragraph range*⟩ are specified, only existing sentences are typeset.

The difference between  $\lvert$  ipsum and  $\lvert$  ipsum is the token(s) that are inserted after each paragraph (only if called without the second optional argument).

\lipsum and \unpacklipsum have the same interface and do almost the same thing, so both are implemented using a common macro \\_\_lipsum\_do:nnnn that does the heavylifting, and at the end executes the code in #4.

```
186 \NewDocumentCommand \lipsum { s 0 { \g_lipsum_default_range_tl } o }
187 \frac{187}{189}188 \__lipsum_do:nnnn {#1} {#2} {#3}
190
190 \__lipsum_set_hyphens:
191 \tl use:N ##1
192 \_lipsum_restore_hyphens:
193 }
```
<sup>194</sup> }

(*End definition for* \lipsum*. This function is documented on page [3.](#page-2-2)*)

```
\unpacklipsum
           \lipsumexp
                      This command does the same as \lipsum, but instead of typesetting the paragraphs or
                       sentences, it stores the expanded content in the \lipsumexp token list. The tokens be-
                       tween items of the list, set, for example, by using the package option space or by using the
                       \SetLipsum...List commands, are x-expanded.
                       195 \NewDocumentCommand \unpacklipsum { s 0 { \g_lipsum_default_range_tl } o }
                       196 \{ \_ \lipsum_{do: nnnn \{#1\} \{#2\} \{ \} \}197 \cs_new_eq:NN \lipsumexp \prg_do_nothing:
                       (End definition for \unpacklipsum and \lipsumexp. These functions are documented on page 4.)
      \__lipsum_do:nnnn
       \__lipsum_do:N
                       This is the main macro for \lipsum and \unpacklipsum. It parses the paragraph range, sets
                       the sentence/paragraph separators, then acts accordingly if a sentence range was provided.
                       198 \cs_new_protected:Npn \__lipsum_do:nnnn #1 #2 #3 #4
                       100 \frac{1}{2}200 \cs_set_protected:Npn \__lipsum_do:N ##1 {#4}
                       201 \__lipsum_parse_par_range:eNN {#2} \l__lipsum_a_int \l__lipsum_b_int
                       202 \str_set_eq:NN \l__lipsum_tmpa_str \l__lipsum_sep_set_str
                       203 \str_set:Nx \l_lipsum_sep_set_str { \IfBooleanF {#1} { no } star }
                       204 \bool_lazy_or:nnTF
                       205 { \tl_if_novalue_p:n {#3} }
                       206 { \tl_if_blank_p:n {#3} }
                       207 \uparrow208 \tl_set:Nx \l_lipsum_output_tl
                       209 { \lipsum_get_range:nn { \l__lipsum_a_int } { \l__lipsum_b_int } }
                       210 }
                       211212 \str_set:Nn \l__lipsum_sep_set_str { parsepar }
                       213 \tl_set:Nx \l_lipsum_output_tl
                       214 { \lipsum_get_range:nn { \l__lipsum_a_int } { \l__lipsum_b_int } }
                       215 \str_set:Nx \l__lipsum_sep_set_str { \IfBooleanF {#1} { no } star }
                       216 \__lipsum_parse_sentence_range:eNN {#3} \l__lipsum_a_int \l__lipsum_b_int
                       217 \tl_set:Nx \l__lipsum_output_tl
                       218 {
                       219 \lipsum_get_sentences:nnV { \l__lipsum_a_int } { \l__lipsum_b_int }
                       \verb|\ll_1> \verb|\logum_output_t|221 }
                       222 }
                       223 \str_set_eq:NN \l__lipsum_sep_set_str \l__lipsum_tmpa_str
                       224 \__lipsum_do:N \l__lipsum_output_tl
                       225 }
                       226 \cs_new_eq:NN \__lipsum_do:N ?
                       (End definition for \__lipsum_do:nnnn and \__lipsum_do:N.)
\__lipsum_set_hyphens:
                       Selects the hyphenation patterns for the language of the dummy text, using babel's
```
\\_\_lipsum\_restore\_hyphens:

\hyphenrules if that's defined (when babel is loaded) or using \language\l@⟨lang⟩ otherwise. The hyphenation patterns are properly restored by  $\setminus$  lipsum restore hypehens: when the text ends.

<sup>227</sup> \cs\_new\_protected:Npn \\_\_lipsum\_set\_hyphens:

```
228 {
                229 \bool_if:NTF \l__lipsum_autolang_bool
                230 \{ \use:x \} \{ \usein \}231 \sqrt{21}232 \cs_if_exist:NTF \hyphenrules
                233 \qquad \qquad \text{ }234 \exp_not:N \hyphenrules { \g__lipsum_language_tl }
                235 \cs_set_protected:Npn \_lipsum_restore_hyphens:
                236 { \exp not:N \hypothesis { \languagename } }237 }
                238 \left\{ \begin{array}{c} \end{array} \right.\verb|cos_if_exist:cTF { 10 \g__lipsum_langue_cl }\|240 { \language \use:c { l@ \g__lipsum_language_tl } }
                241 { \msg_error:nn { lipsum } { language-undefined } }
                242 \cs_set_protected:Npn \__lipsum_restore_hyphens:
                243 \{ \langle \rangle \} { \language \int_eval:n { \language } \scan_stop: }
                244 }
                245 }
                246 }
                247 \cs_new_protected:Npn \__lipsum_restore_hyphens:
                248 { \prg_do_nothing: }
               (End definition for \__lipsum_set_hyphens: and \__lipsum_restore_hyphens:.)
 \NewLipsumPar Developer-Level macro to add a paragraph to the dummy text used by \lipsum and related
               commands. To specify a new dummy text, see section 4.
                249 \cs_new_protected:Npn \NewLipsumPar #1
                250 \frac{1}{250}251 \int_gincr:N \g__lipsum_par_int
                252 \tl_gclear_new:c { g_lipsum_par_ \int_use:N \g__lipsum_par_int _tl }
                253 \tl_gset:cn { g__lipsum_par_ \int_use:N \g__lipsum_par_int _tl } {#1}
                254 }
               (End definition for \NewLipsumPar. This function is documented on page 7.)
\SetLipsumText Used to select and load the text output by \lipsum and friends. See the section on loading
               and defining new outputs for \lvert4). It first checks whether the requested text
               is already loaded, and if not, it loads the corresponding lipsum text definition file, and clears
               remaining paragraphs from the previous text, in case their lengths differ.
                255 \NewDocumentCommand \SetLipsumText { m }
                256 {
                257 \str_if_eq:VnF \g__lipsum_text_str {#1}
                258 {
                259 \tl_gset:Nn \g__lipsum_language_tl { english }
                260 \int_gzero:N \g__lipsum_par_int
                261 \file_input:n { #1.1td }
                262 \strut \text{262} \strut \text{263}263264 }
```
(*End definition for* \SetLipsumText*. This function is documented on page [4.](#page-3-3)*)

\LipsumRestoreParList \LipsumRestoreSentenceList

\\_\_lipsum\_restore\_par\_list: \\_\_lipsum\_restore\_sentence\_list:

\LipsumRestoreAll \\_\_lipsum\_delim\_restore:nnnnn

[\SetLipsumLanguage](#page-6-4) This macro sets the language for hyphenation patterns of the dummy text. When a new lipsum text is read, this is reset.

```
265 \NewDocumentCommand \SetLipsumLanguage { m }
266 { \tl_gset:Nn \g__lipsum_language_tl {#1} }
```
(*End definition for* \SetLipsumLanguage*. This function is documented on page [7.](#page-6-4)*)

#### **5.5 Package options and defaults**

These are some auxiliaries for the package options and for setting up the default behaviour. \cs\_new\_protected:Npn \\_\_lipsum\_delim\_restore:nnnnn #1 #2 #3 #4 #5

```
268 {
269 \keys_set:nn { lipsum }
270 {
271 #1-before = , #1-begin = , #1-end = {42}, #1-after = ,
272 #1-before* = , #1-begin* = , #1-end* = {#3}, #1-after* = ,
273 #1-sep = {#4}, #1-sep* = {#5}
274275 }
276 \cs_new_protected:Nn \__lipsum_restore_sentence_list:
277 { \_lipsum_delim_restore:nnnnn { sentence } { } { } { ~ } { ~ } }
278 \cs_new_eq:NN \__lipsum_restore_par_list: ?
279 \cs_new_protected:Npn \LipsumRestoreParList
280 {
281 \__lipsum_deprecated:n { LipsumRestoreParList }
282 \__lipsum_restore_par_list:
283 }
284 \cs_new_protected:Npn \LipsumRestoreSentenceList
285 {
286 \__lipsum_deprecated:n { LipsumRestoreSentenceList }
287 \__lipsum_restore_sentence_list:
288 }
289 \cs_new_protected:Npn \LipsumRestoreAll
290 {
291 \__lipsum_deprecated:n { LipsumRestoreAll }
292 \__lipsum_restore_par_list: \__lipsum_restore_sentence_list:
293 }
```
(*End definition for* \LipsumRestoreParList *and others.*)

[\setlipsum](#page-3-4) Here are the options available at load-time and to \setlipsum.

```
294 \NewDocumentCommand \setlipsum { +m }
295 { \keys_set:nn { lipsum } {#1} }
296 \keys_define:nn { lipsum }
297 {
```
nopar is implemented as a choice key instead of a boolean so we can update the separators using \\_\_lipsum\_delim\_restore:nnnnn. It's initially false, and the default is true so that \usepackage[nopar]{lipsum} works as it always did.

```
298 nopar .choice: ,
299 nopar / true .code:n =
300 {
301 \cs_gset_protected:Npn \__lipsum_restore_par_list:
```

```
302 { \__lipsum_delim_restore:nnnnn { par } { } { \par } { ~ } { } }
303 } ,
304 nopar / false .code:n =
305 \{306 \cs_gset_protected:Nn \__lipsum_restore_par_list:
307 \{\ \_ \langle \ \{\ \gamma \} \{\ \gamma \} \{\ \gamma \} \{\ \gamma \} \{\ \gamma \}308 } ,
309 nopar .initial:n = false ,
310 nopar .default:n = true
```
auto-lang sets \1\_\_lipsum\_autolang\_bool. It is initially true, changing the default behaviour from previous versions.

```
311 auto-lang .bool_set:N = \l_lipsum_autolang_bool ,
312 auto-lang .initial:n = true ,
313 auto-lang .default:n = true ,
```
text just does \SetLipsumText. The initial value is not set here because this chunk of code is executed in expl3 syntax, then the textloads without spaces, so  $\setminus$  setlipsum{text=lipsum} is used later.

```
314 text .code:n = \SetLipsumText{#1},
315 text .value_required:n = true ,
```
language sets the language to be used when typesetting.

```
316 language .tl_gset:N = \gtrsim lipsum_language_tl ,
```

```
317 language .value_required:n = true ,
```
default-range does \SetLipsumDefault, initially 1-7, as documented. It's default is also 1-7 so that the key has two meanings: \setlipsum{default-range=⟨*range*⟩} sets the range to the given value, while \setlipsum{default-range} sets the range to the "default default range". Pretty neat :)

```
318 default-range .code:n = \SetLipsumDefault{#1} ,
319 default-range .initial:n = 1-7 ,
320 default-range .default:n = 1-7 ,
321 }
```
This chunk defines the keys  $\langle \text{thing}\rangle$ - $\langle \text{place}\rangle$ [\*], where  $\langle \text{thing}\rangle$  is par or sentence,  $\langle \text{place}\rangle$  is before, begin, sep, end, and after, which totals 10 keys, and another 10 with the  $*$  in the name. Each sets a token list called \l\_lipsum\_ $\langle$ thing $\rangle$ \_ $\langle$ place $\rangle$ \_[no]star\_tl.

```
322 \cs_set_protected:Npn \__lipsum_tmp:w #1 #2 #3
323 {
324 \keys_define:nn { lipsum }
325 \sqrt{25}326 #1-before #2 .tl_set:c = l__lipsum_#1_start _#3star_tl ,
327 #1-begin #2 .tl_set:c = l__lipsum_#1_itemstart _#3star_tl ,
328 #1-sep #2 .tl_set:c = l__lipsum_#1_itemseparator _#3star_tl ,<br>329 #1-end #2 .tl_set:c = l__lipsum_#1_itemend _#3star_tl ,
329 #1-end #2 .tl_set:c = l__lipsum_#1_itemend
330 \texttt{#1-after #2 .tl_set:c = l_\_lipsum\_#1\_end \texttt{#3star_tl},
331 }
332 }
333 \ \L_1ipsum_tmp:w { par } { } { no } \_lipsum_tmp:w { sentence } { } { no }
334 \quad \_\_lipsum_tmp:w { par } * { } \_lipsum_tmp:w { sentence } * { }
```
(*End definition for* \setlipsum*. This function is documented on page [4.](#page-3-4)*)

Now turn \ExplSyntaxOff for a while, and load the default *Lorem ipsum. . .* text, then process the package options, and finally turn \ExplSyntaxOn again. Finally, call

```
\__lipsum_restore_par_list: and \__lipsum_restore_sentence_list: to set the de-
faults (\__lipsum_restore_par_list: may have been redefined by nopar).
```

```
335 \ExplSyntaxOff
```

```
336 \setlipsum{text=lipsum}
```

```
337 \ProcessKeysOptions{lipsum}
```
338 \ExplSyntaxOn

```
339 \__lipsum_restore_par_list:
```
\\_\_lipsum\_restore\_sentence\_list:

### **5.6 Messages**

Now define the messages used throughout the package.

```
341 \msg_new:nnn { lipsum } { invalid-range }
342 { Invalid~number~or~range~'#1'. }
343 \msg_new:nnn { lipsum } { language-undefined }
344 { Language~'\g__lipsum_language_tl'~undefined. }
345 \msg_new:nnn { lipsum } { cmd-deprecated }
346 {
347 Command~'\iow_char:N\\#1'~deprecated. \\
348 See~the~lipsum~documentation~for~help.
349 }
350 ⟨/package⟩
```